**AutoCAD Crack Registration Code [Win/Mac]**

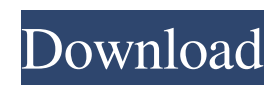

## **AutoCAD Crack + Download For PC**

AutoCAD is a comprehensive, integrated and multi-platform suite that can be used for 2D and 3D design. The products have a price range of \$1,000 to \$700,000. The products offered under AutoCAD include: AutoCAD Architecture AutoCAD Architecture is a multi-platform CAD application that specializes in creating 2D floor plans and 3D models. AutoCAD Architecture also integrates tools and features that support the creation of complex building designs. AutoCAD Civil 3D AutoCAD Civil 3D is a multi-platform, multi-user CAD application that creates 3D models and civil infrastructure plans. AutoCAD Electrical AutoCAD Electrical is a 3D multi-user application. It specializes in designing electrical systems and equipment. AutoCAD MEP AutoCAD MEP is a multi-platform CAD application that specializes in the design of engineering products, including architectural designs and mechanical and electrical engineering designs. AutoCAD Mechanical AutoCAD Mechanical is a 3D multi-user CAD application. It specializes in the design of mechanical products. AutoCAD Structure AutoCAD Structure is a 3D multi-user CAD application that specializes in the design of building and structural engineering projects. AutoCAD Inventor AutoCAD Inventor is a 3D multi-user CAD application that specializes in designing architectural plans and conceptual designs. AutoCAD LT AutoCAD LT is a low-cost, 2D multi-user CAD application that specializes in drafting and creating architectural designs. AutoCAD LT Architecture AutoCAD LT Architecture is a multi-platform, multiuser 2D drafting application. Autodesk Fusion Autodesk Fusion is a suite of 3D CAD applications that integrates the design of architectural plans with AutoCAD. AutoCAD 360° AutoCAD 360° is a mobile app that allows users to create interactive 2D drawings with other Autodesk CAD apps on iOS and Android devices. AutoCAD Views AutoCAD Views is an iOS app that allows users to create and view 2D drawings. AutoCAD Map 3D AutoCAD Map 3D is a mobile app that allows users to create and view 3D maps. AutoCAD Map 3D Web App

# **AutoCAD Crack + Registration Code Free Download [Mac/Win]**

The Computer-aided Design (CAD) tool works as a system of interrelated components which helps in design, development and documentation. It works on a number of platforms including Windows, macOS, Linux, and iOS. AutoCAD Crack software is designed to work as a single-user product. Features AutoCAD 2022 Crack is a system consisting of three components: A drawing component, a running component, and a drafting component. The software is installed in such a way that the three components work together seamlessly. Drawing component The AutoCAD Cracked Accounts drawing component provides graphical representation to the design, documentation, modeling, and drafting components. The design component of the software is used to create a design concept of a product or a system. The documentation component of the software is used to create the specification, assembly drawings, and other engineering documents. The modeling component of the software is used to create a geometric representation of the product. The drafting component of the software is used to create a physical representation of the product. Running component The AutoCAD Torrent Download running component is used to convert the design and documentation of a product to an executable format for a specific platform. The design and documentation are converted to an executable file format (binary, text, proprietary, or a combination of the three) for execution on a particular platform. The design and documentation is compiled into either a Dynamic Link Library (DLL), ActiveX control, or a COM application. Drafting component The AutoCAD drafting component is used to create the design of the product. The design is created from the geometric representation of the product. The geometric representation is used to create the design by a process called vectorization. There are three categories of vectorization techniques: Automatic vectorization, which converts a geometric representation to a vector image. The vectorized image is used for drafting and design. Path vectorization, which converts a geometric representation to a vector image using a path description of the object. The path vectorization is useful in creating complex designs and drafting. Modeling vectorization, which is a hybrid method of converting a geometric representation to a vector image. The geometric representation is initially converted to a 3D polygon model, which is then converted to a vector representation using various methods. Other features In addition to the functionality mentioned above, the software includes the following features: Support for all major CAD standards. AutoCAD uses the International Organization for Standardization (ISO a1d647c40b

#### **AutoCAD Crack +**

Go to the installation folder and open an instance of Autodesk AutoCAD from the application folder. Choose My Keys from the menu. You should see "Backend" available for purchase on the right. Click "Install New Keys" on the menu bar. Verify AutoCAD system configuration Follow the steps below to verify AutoCAD system configuration. Close the instance of Autodesk AutoCAD if there is any open. Check the following: In the Application section, ensure that AutoCAD has the latest version installed (for example, 15.0 or higher). In the Plug-ins section, ensure that the appropriate Autodesk plug-ins are installed (for example, AutoCAD 2014 or AutoCAD 2017). If you are using the plug-ins version of AutoCAD, the Windows desktop shortcut to open the program might look as follows. Click the Autodesk button (the blue tildie) to open the My Autodesk menu. Locate Autocad Desktop on the menu. If necessary, update the existing Autocad version to the latest available version. Exit the My Autodesk menu and close AutoCAD. When installing Autodesk AutoCAD plug-ins, the default plug-in directory is %PROGRAMDATA%\Autodesk\AutoCAD and the default Autodesk AutoCAD executable file is Autocad.exe. View Key Manager dialog box This dialog box contains data that you can use to generate keys for AutoCAD. If you do not have an Autodesk Autocad serial key or a serial number, this dialog box will not appear. Figure 30.2 shows the options available for the View Key Manager dialog box. \*\*Figure 30.2 View Key Manager\*\* Use the following options to view data that you can use to generate AutoCAD serial keys or other keys for AutoCAD. \* \*\*Serial Number:\*\* If you have an existing Autocad serial number or an Autocad key, enter it here. \* \*\*Serial Number Range:\*\* If you have an existing Autocad serial number range or Autocad key, enter it here. This data is updated as needed and is associated with the Serial Number column. When you are finished, click OK. View

## **What's New In AutoCAD?**

Automatic layout of tables, prompts, and many other commands so that you spend less time organizing and more time designing and creating. AutoLayout features shortcuts for copying/pasting multiple components, as well as support for the recent Autodesk Dephot tool. (video: 2:21 min.) Draw freehand in AutoCAD and add text and images to your drawings. Draw accurate freehand sketches and text in AutoCAD, keep your work flexible, and stay on task with this all-new tool. You can also use the integrated Sketch application to go back to an earlier state. (video: 1:15 min.) Edit and store changes as frequently as you want, without overwriting your earlier work. Use Copy Edit to manage the copying and editing of sections of your drawing, apply changes to multiple sections at once, and store those changes for later review or sharing. (video: 1:26 min.) Simplify your drawings with AutoCAD's stencil technology. Stencils let you replace repetitive or hard-to-see work with a single symbol that you can move, resize, and create yourself. (video: 1:23 min.) Save time with the improved ACE tool palette. Ribbon panel improvements: Zoom-in/out ribbons: Easily access tools, symbols, and features with one-click zoom-in/out of the ribbon window. (video: 1:13 min.) Labeled views: Easily apply labels to your drawings and compare views at a glance. (video: 1:21 min.) Filter by type: Use the Type Filters ribbon to view only tasks of a specific type in the ribbon panel. Type Filters lets you quickly switch to a task view to complete a different type of task. For example, you can switch from a detailed view to a hierarchical view to visualize the dependencies between individual items. (video: 1:03 min.) Ribbon improvements: Use the Display shortcut for quick access to any tab in the ribbon. (video: 1:20 min.) Use the Export shortcut for quick access to Export Designer or CAD-A-T-O (ACE). (video: 1:09 min.) Use the Fonts shortcut to change font sizes and styles. (video: 1:17 min.) Use the Instance shortcut

# **System Requirements:**

Minimum: OS: Windows 10 (1607, 1703, 1803) Windows 7 (SP1, SP2, SP3, SP4) Windows 8.1 (1607, 1703, 1803) Windows 8 (1607, 1703, 1803) Windows 7 SP1 (x64/x86) Windows 8 (x64/x86) Windows Vista (32/64) Processor: Intel Core 2 Duo / AMD Athlon x64